## Overview of the ACTS project

*Moritz Kiehn* Université de Genève for the ACTS Developers HEP Tracking Workshop, Berkeley, 14.01.2019 <http://cern.ch/acts>

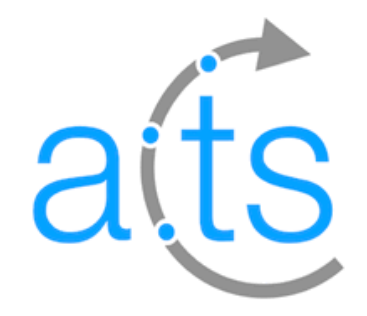

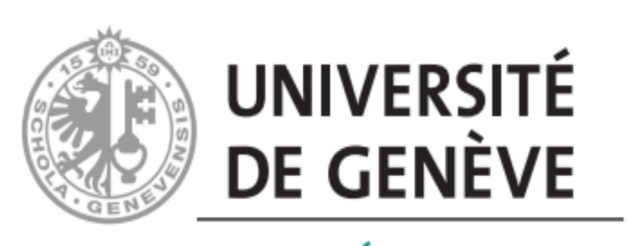

**FACULTÉ DES SCIENCES** 

# A high level overview

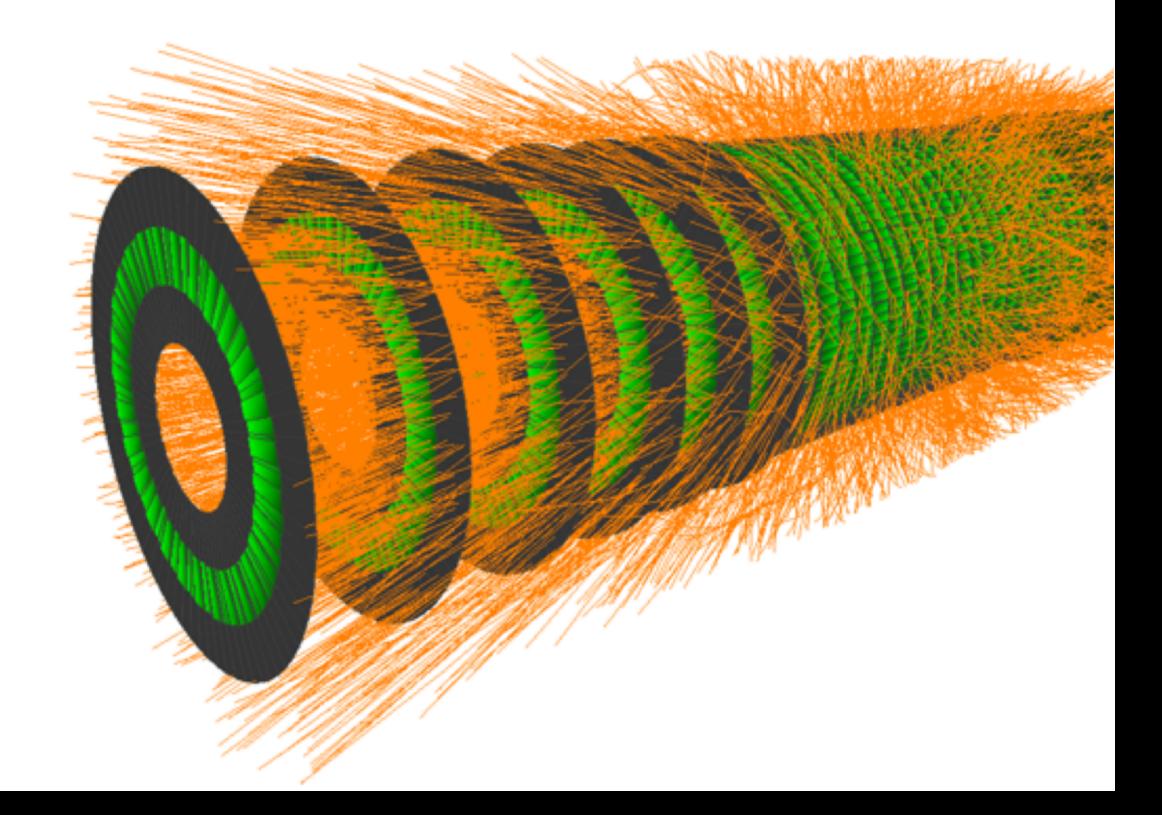

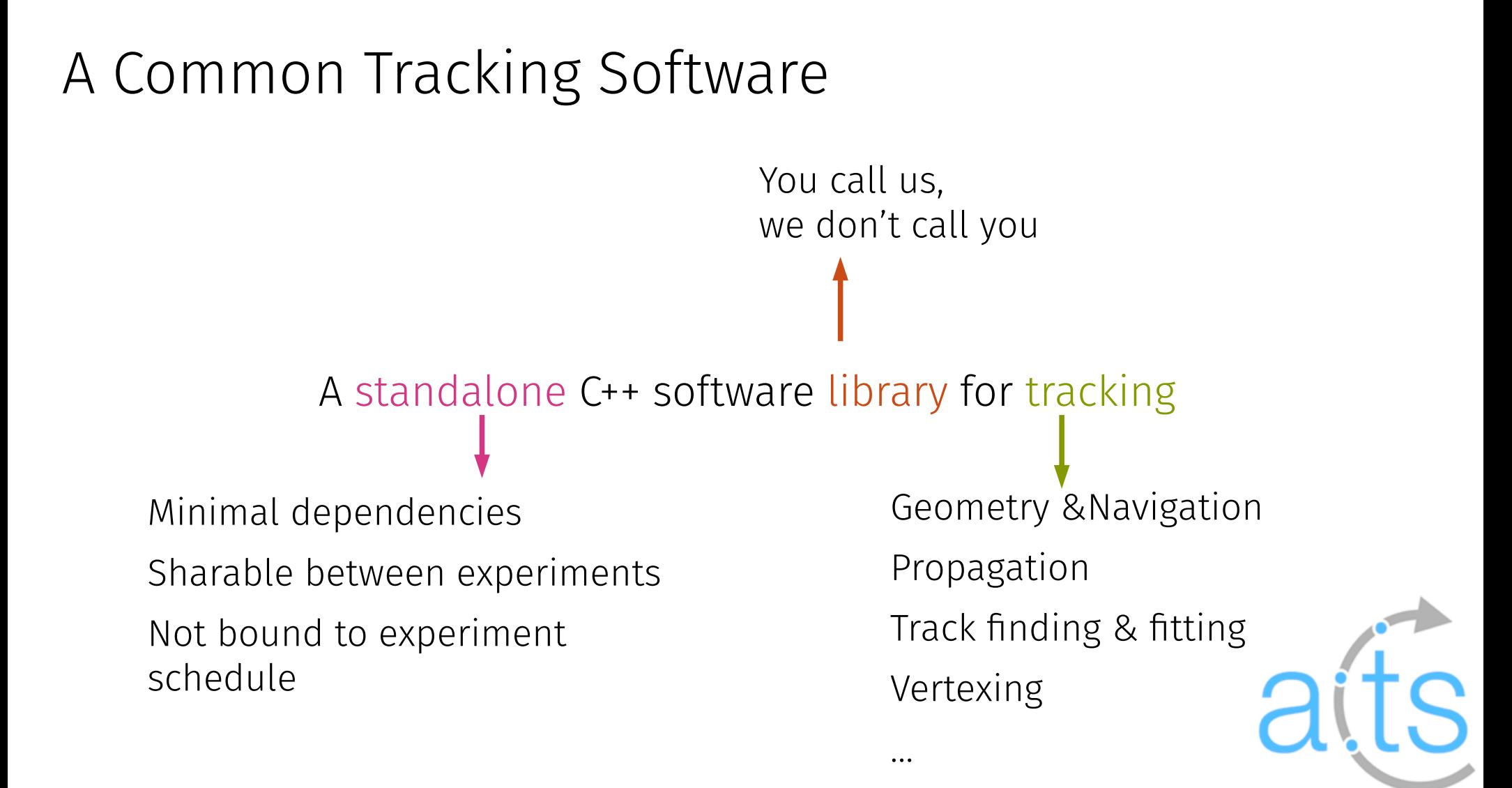

#### Parallelization is necessary

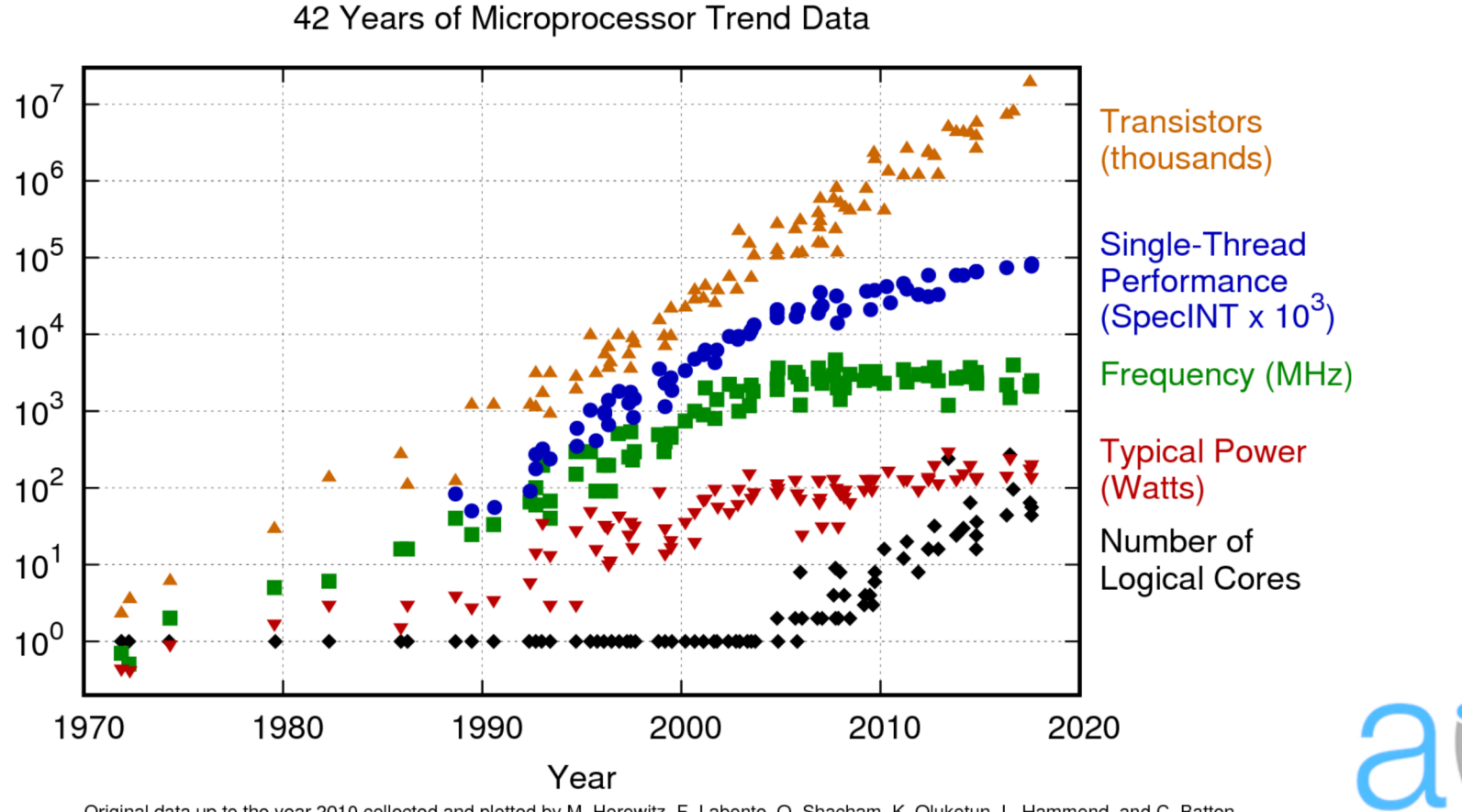

Original data up to the year 2010 collected and plotted by M. Horowitz, F. Labonte, O. Shacham, K. Olukotun, L. Hammond, and C. Batten New plot and data collected for 2010-2017 by K. Rupp

#### Goals and guidelines

Retain/improve physics performance

Increase maintainability

Increase usability

Allow parallelization/ vectorization

Base on established code (ATLAS), but with simplified design

Use modern C++ (14/17), e.g.

- std::shared\_ptr et. al.
- strict const-correctness
- data is shared^mutable Use Eigen linear algebra library Unit and regression tests

## Maintainability

if  $(Jac)$  { // Jacobian calculation  $\prime\prime$ double\*  $d2A = \&cache.pVector [24];$  $double* d3A = & cache, pVector[31]$  $double* d4A = & cache, pVector [38]$ double  $d2A0 = H0[2] * d2A[1] - H0[1] * d2A[2]$ ; double  $d2B0 = H0[0] * d2A[2] - H0[2] * d2A[0]$ : double  $d2C0 = H0[1] * d2A[0] - H0[0] * d2A[1]$ : double  $d3A0 = H0[2] * d3A[1] - H0[1] * d3A[2]$ ; double  $d3B0 = H0[0] * d3A[2] - H0[2] * d3A[0];$ double  $d3C0 = H0[1] * d3A[0] - H0[0] * d3A[1]$ ; double  $d4A0 = (A0 + H0[2] * d4A[1]) - H0[1] * d4A[2]$ : double  $d4B0 = (B0 + H0[0] * d4A[2]) - H0[2] * d4A[0];$ double  $d4C0 = (C0 + H0[1] * d4A[0]) - H0[0] * d4A[1];$ **double**  $d2A2 = d2A0 + d2A[0]:$ **double**  $d2B2 = d2B0 + d2A[1]$ : **double**  $d2C2 = d2C0 + d2A[2]$ ; double  $d3A2 = d3A0 + d3A[0]$ : **double**  $d3B2 = d3B0 + d3A[1]$ : **double**  $d3C2 = d3C0 + d3A[2]$ : **double**  $d4A2 = d4A0 + d4A[0]$ ; double  $d4B2 = d4B0 + d4A[1]$ ; double  $d4C2 = d4C0 + d4A[2]$ ; **double**  $d\theta = d4A[\theta] - A\theta\theta$ ; **double**  $d1 = d4A[1] - A11$ ; **double**  $d2 = d4A[2] - A22$ ; double  $d2A3 = (d2A[0] + d2B2 * H1[2]) - d2C2 * H1[1]:$ double  $d2B3 = (d2A[1] + d2C2 * H1[0]) - d2A2 * H1[2]$ ;

+ >1k more lines

#### ATLAS Stepper implementation and acts Eigen Stepper implementation

#### // use the adjusted step size const double  $h = cache.seten size$ :

vs

// When doing error propagation, update the associated Jacobian matrix if (cache.cov transport) {

 $ActsMatrixD<7$ ,  $7> D = ActsMatrixD<7$ ,  $7>$ : Identity():  $const$  double  $conv = units::SI2Natcm:MOMENTUM>(1):$ 

// This sets the reference to the sub matrices // dFdx is already initialised as (3x3) idendity **auto**  $dfdT = D.block < 3$ ,  $3>(0, 3)$ ; **auto** dFdL =  $D \text{ block} < 3$ ,  $1 > (0, 6)$ ; // dGdx is already initialised as (3x3) identity **auto**  $dGdT = D \cdot b \cdot 3 \cdot 3 \cdot (3 \cdot 3)$ : **auto** dGdL =  $D$ . block<3, 1>(3, 6);

 $ActsMatrixD<3. 3>dk1dT = ActsMatrixD<3. 3>::Zero():$ ActsMatrixD<3, 3> dk2dT = ActsMatrixD<3, 3>:: $Id$ entity(); ActsMatrixD<3, 3> dk3dT = ActsMatrixD<3, 3>:: $Id$ entity();  $ActsMatrixD<3.$  3>  $dk4dT = ActsMatrixD<3.$  3>:  $Identity():$ 

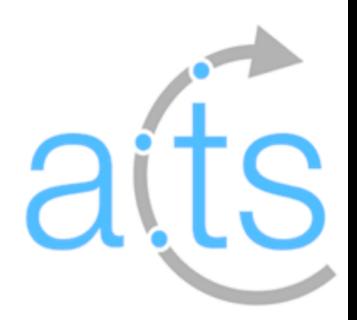

## Testing strategy

#### Unit tests for Core tools

- Interfaces & invariants
- Larger core integration tests
- Tool combinations

Full examples

#### Example Unit Test

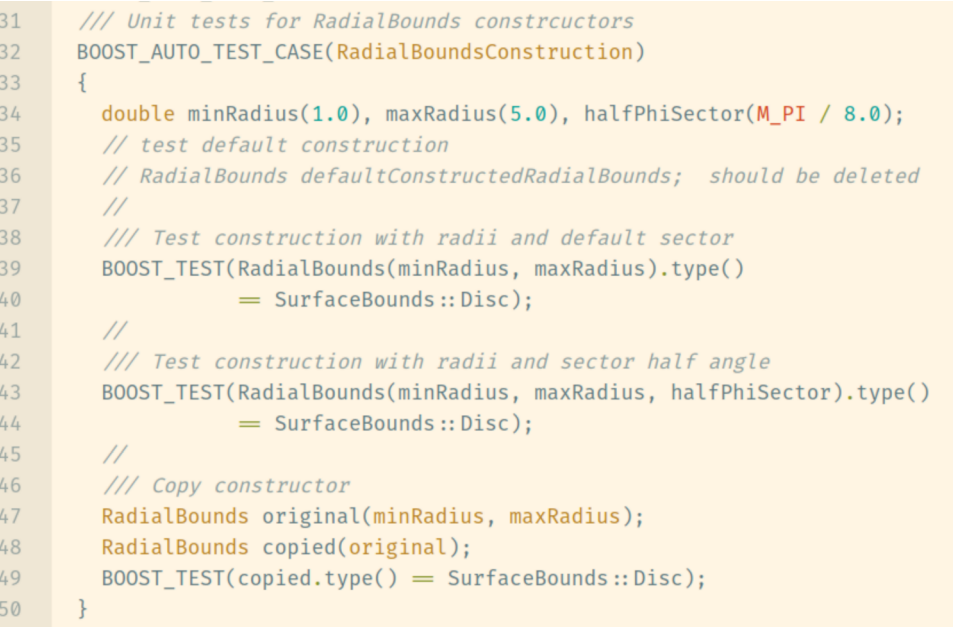

a

## Continuous integration

Run tests for every change (pull request)

- LCG93, LCG94
- SLC6, CentOS7
- GCC, clang

Additional (static) analyses

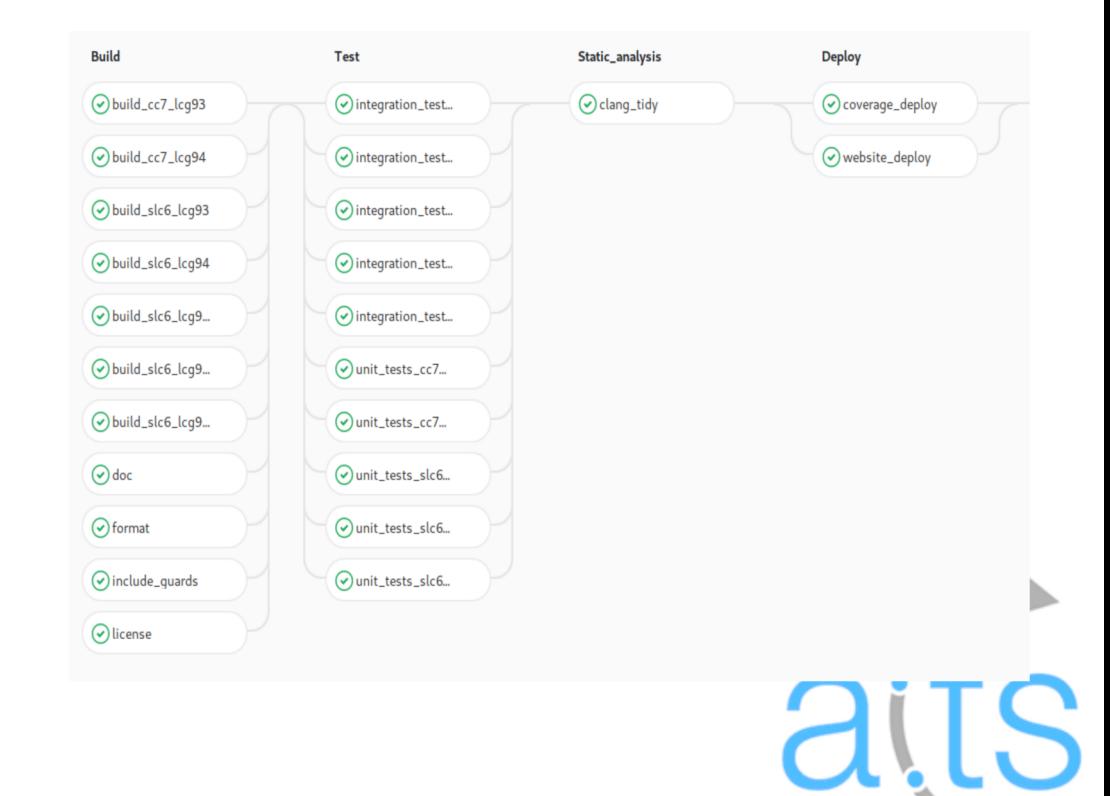

#### Continous integration / coverage

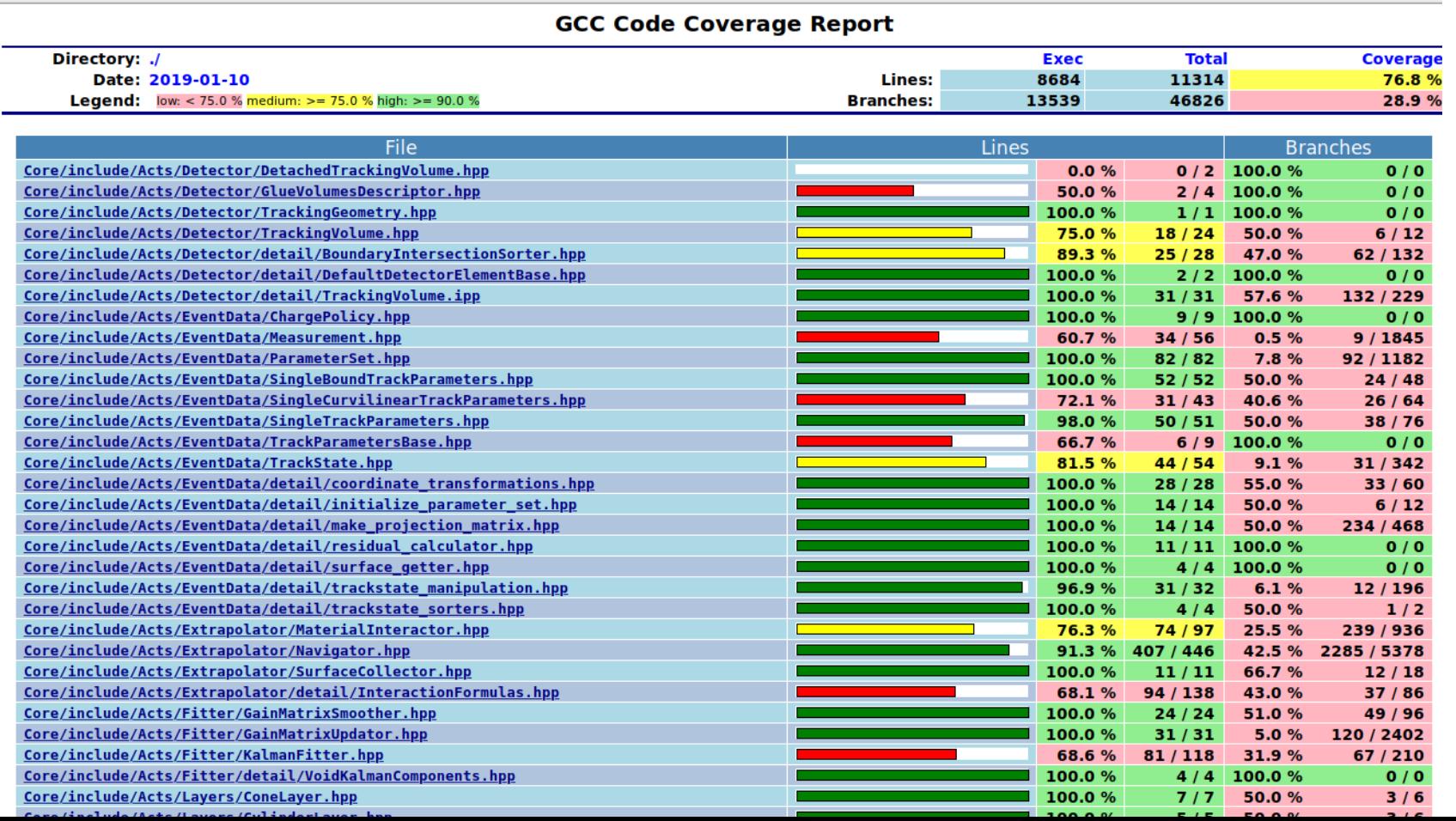

aits

#### Concurrency tests **H. Grasland** H. Grasland

Run full example chain parallelized

Check possible bottlenecks Check access violations bottlenecks Check serial/parallized consistency

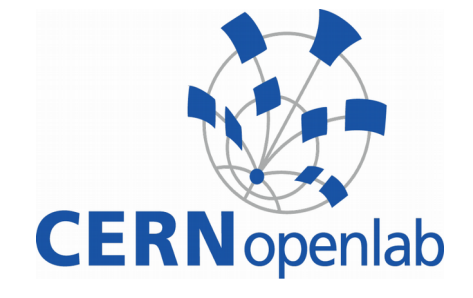

Intel Xeon e5-2698 32 cores 64 threads

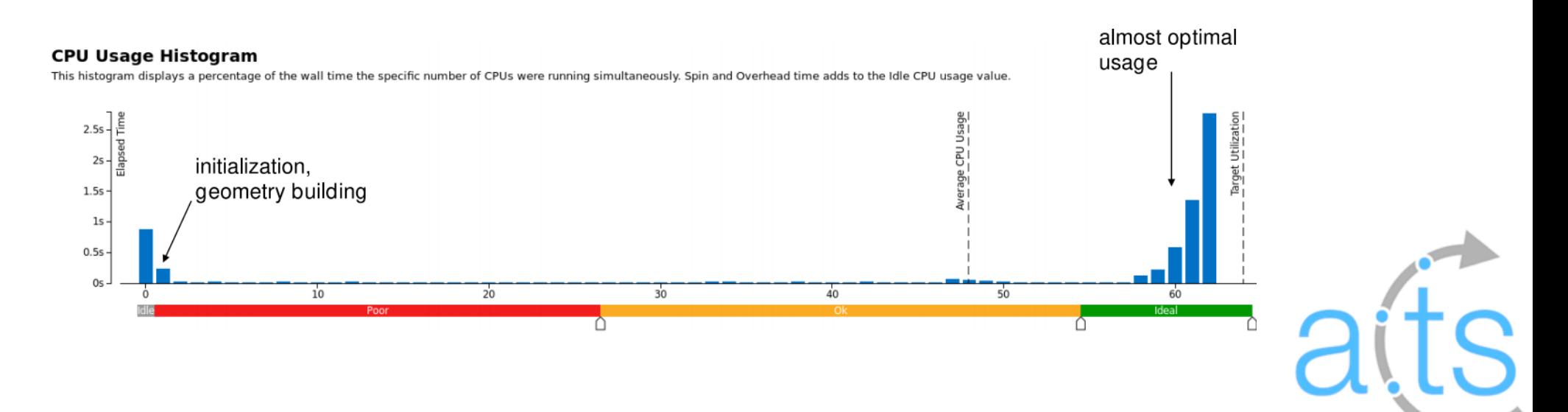

## Project organization

#### Hosted on CERN Gitlab Core library

- This is what should be used by an experiment
- **Fast simulation tools**
- Minimal event framework
- Data files for tests

https://gitlab.cern.ch/acts

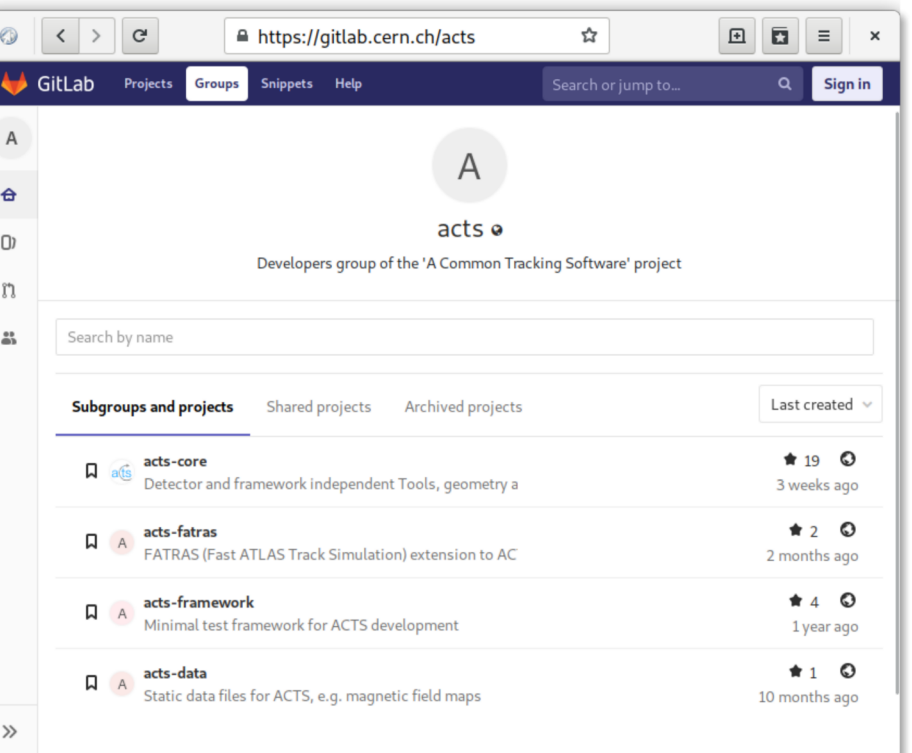

#### Timeline

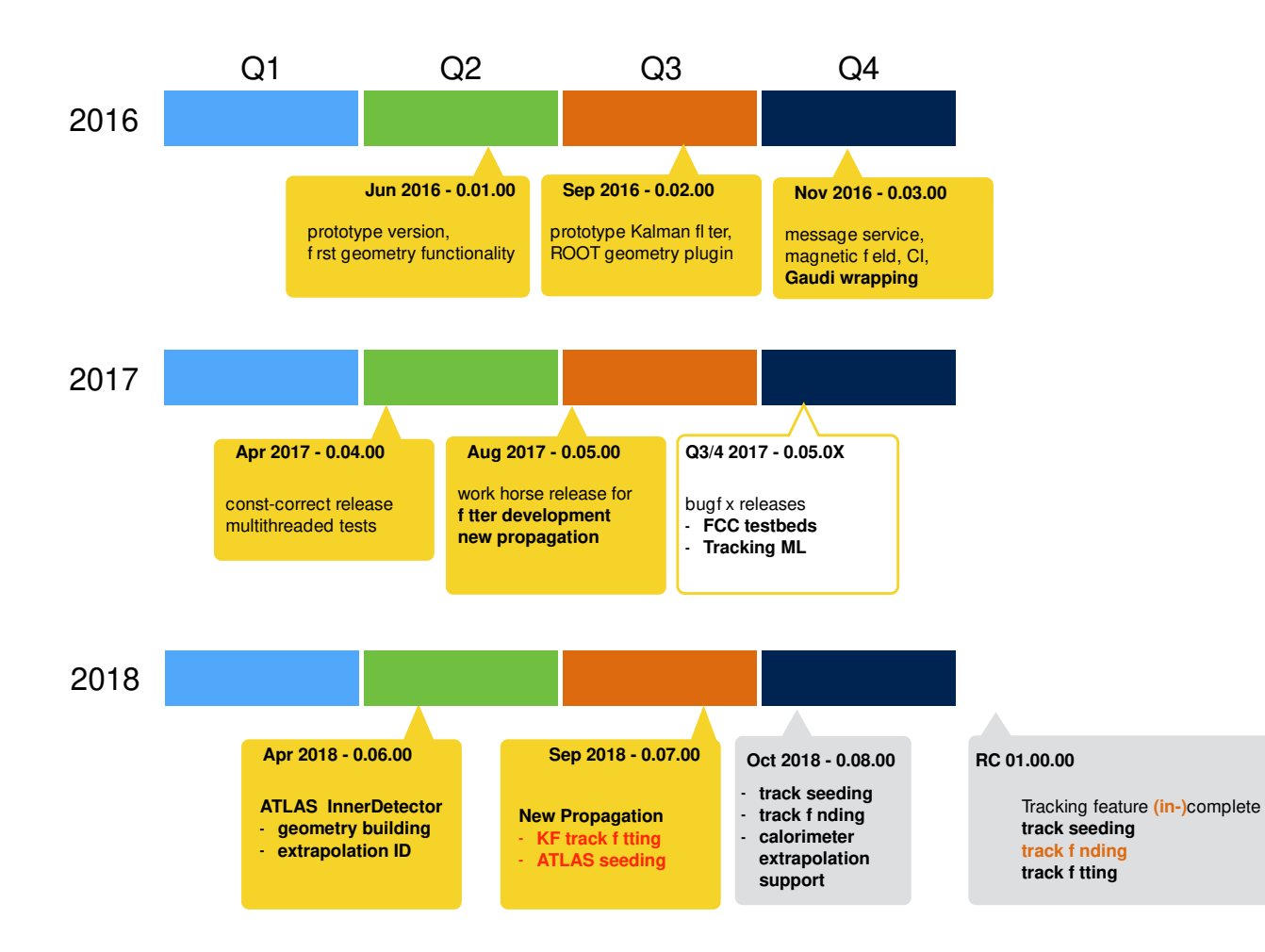

atts

#### Application: TrackML Challenged

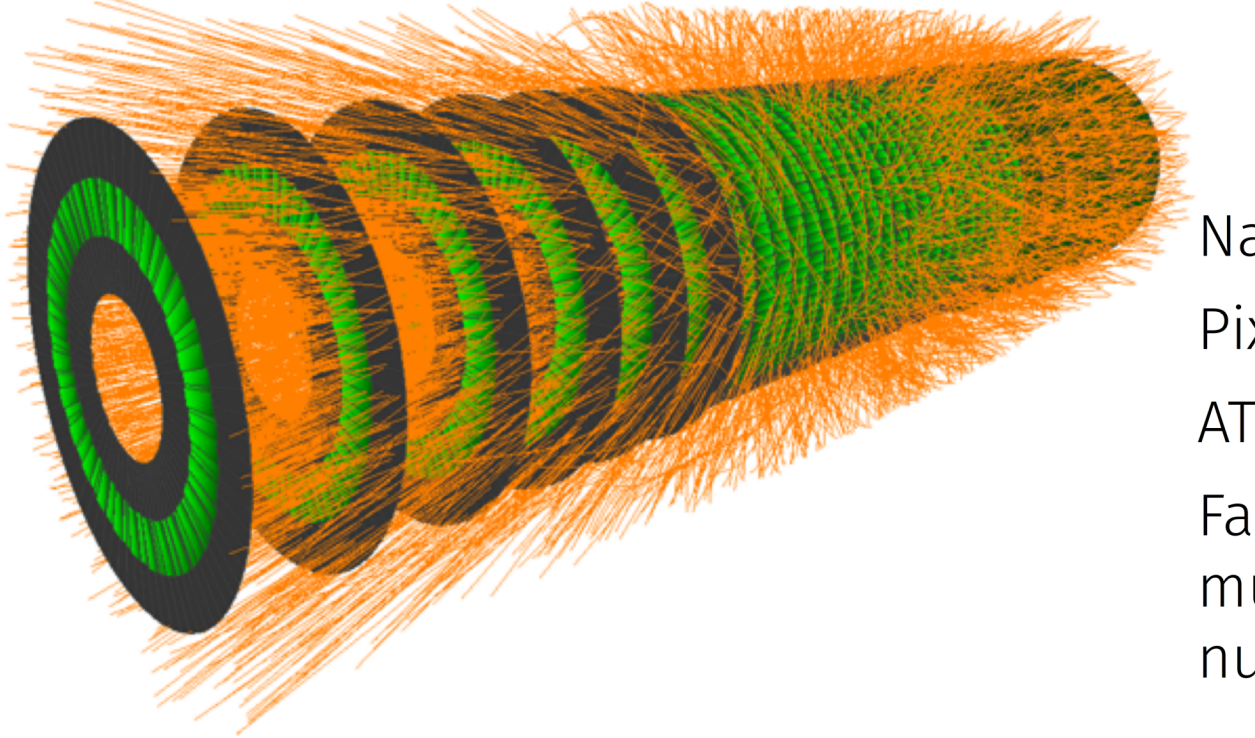

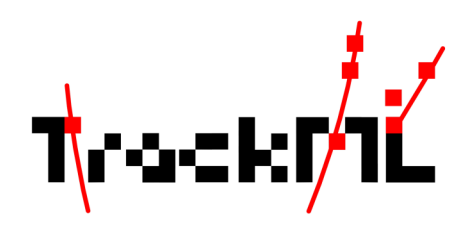

Native ACTS Geometry Pixels & strips in barrels & disks ATLAS magnetic field Fast simulation w/ multiple scattering, nuclear interactions aits

https://sites.google.com/site/trackmlparticle/

#### ACTS components

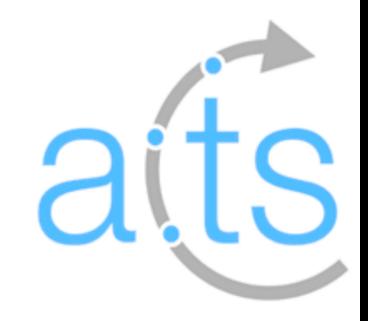

#### Structure on disk

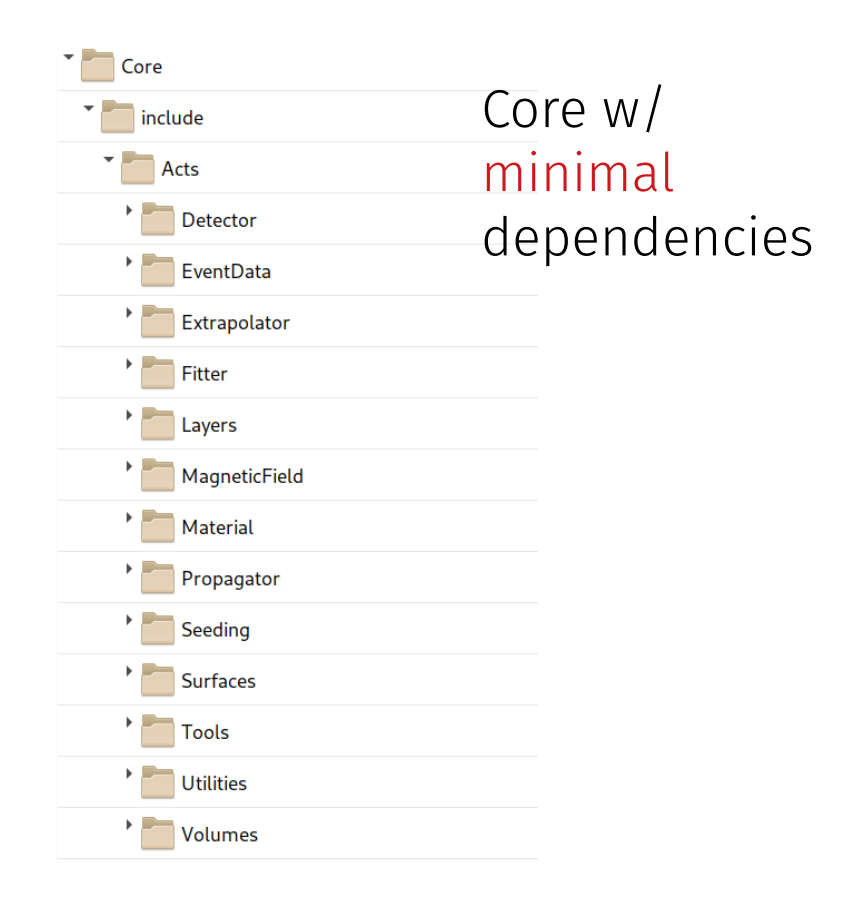

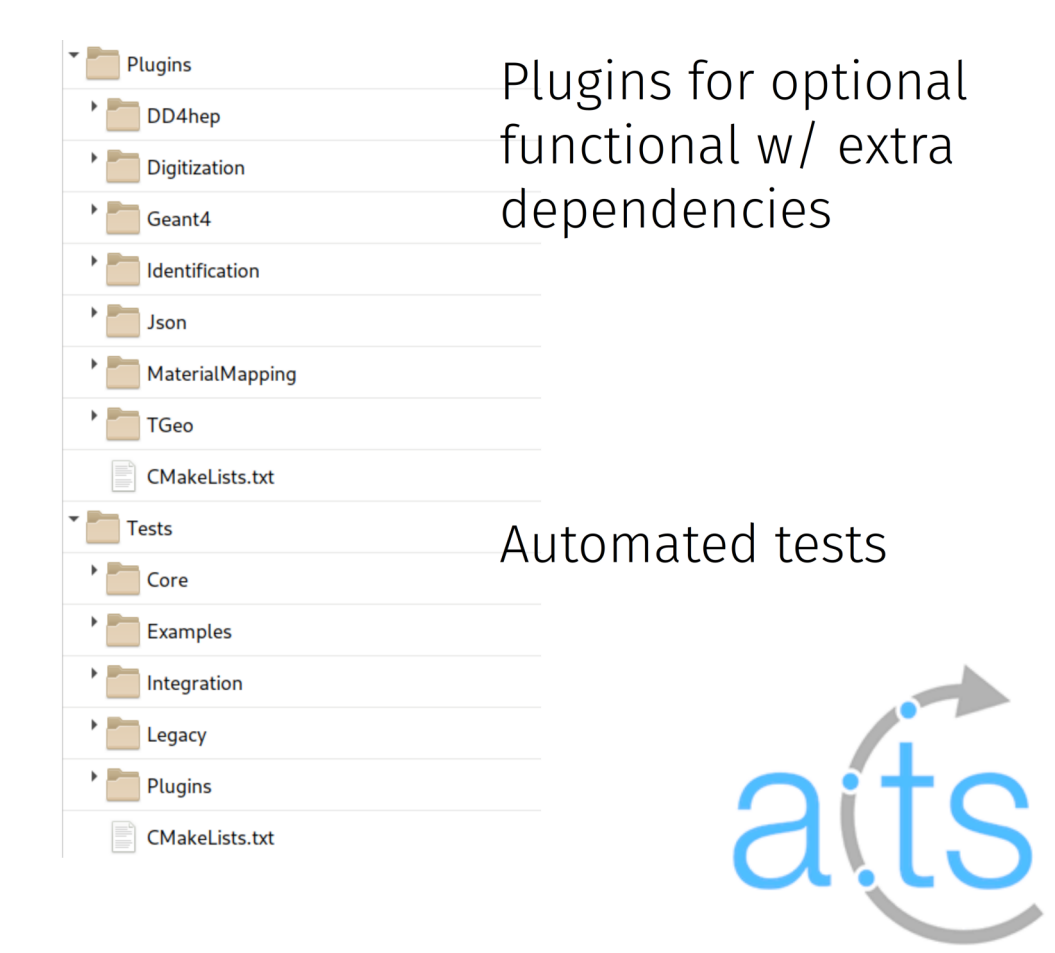

## (Tracking) Geometry

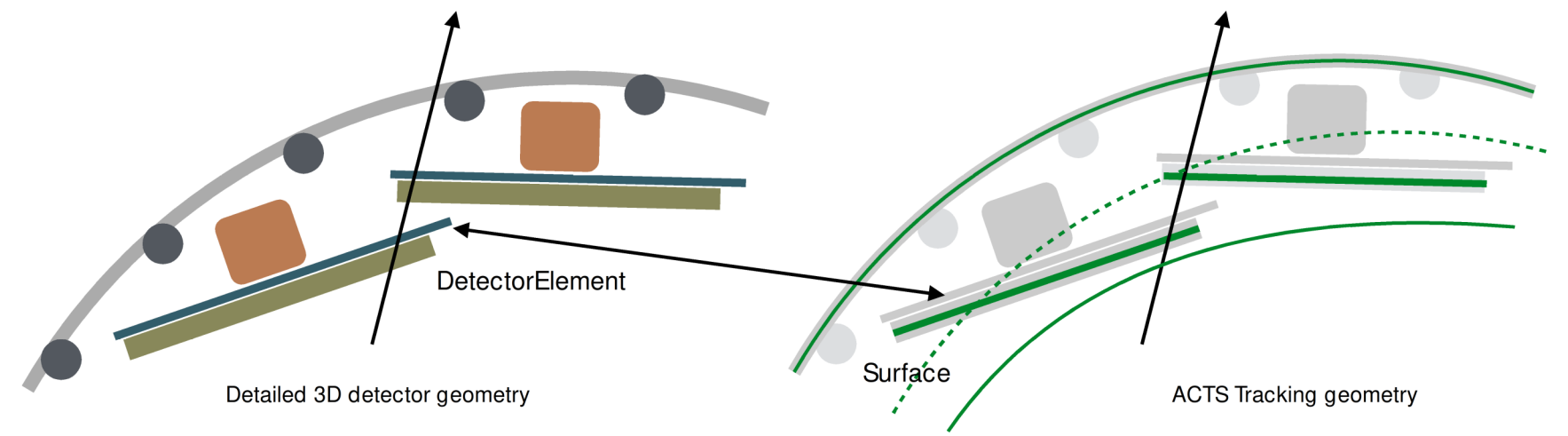

Simplified geometry based on tracking surfaces

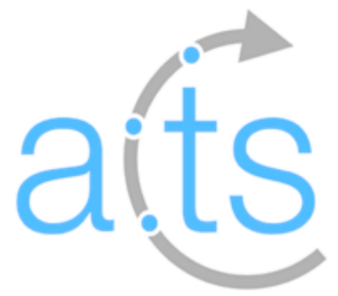

#### Geometry Layout

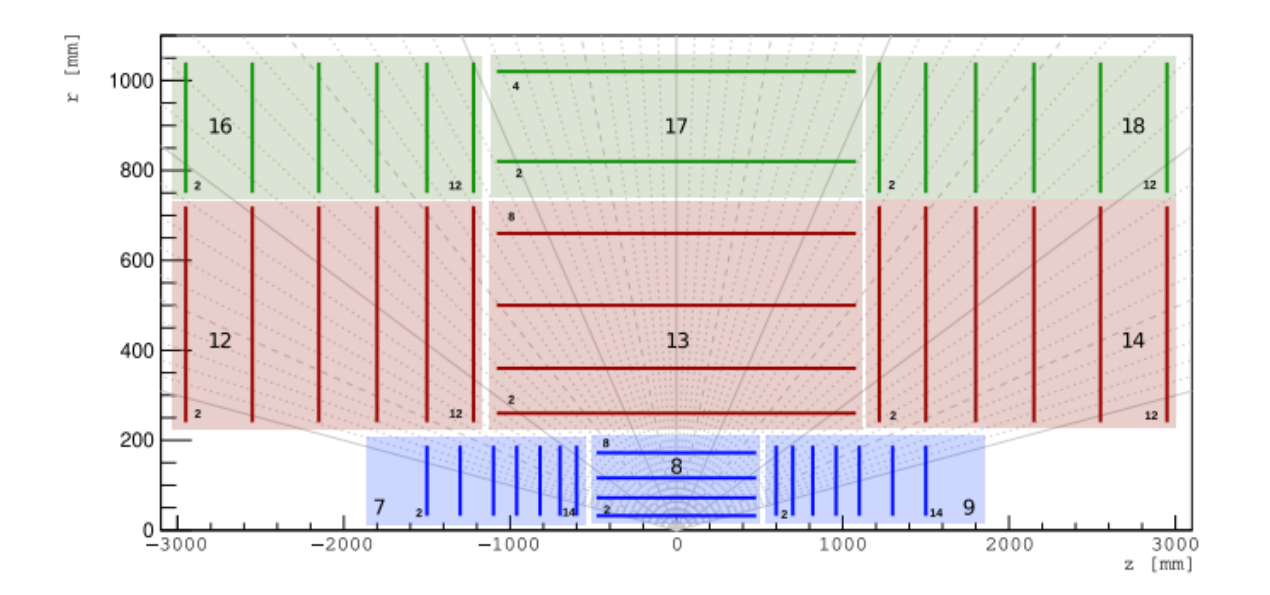

Generic example detector (TrackML)

Organized by

- Volume
- Layer
- Module

for navigation

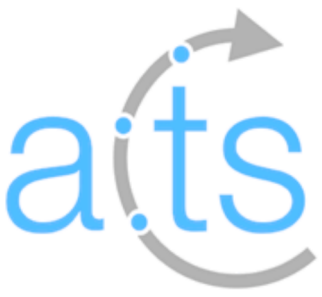

## (Minimal) event data model

#### Tracks

- Acts::TrackParameter
- Acts::SingleBoundParameter
- Acts::SingleCurvilinearParameter

Measurements

- Acts::Measurement
- Acts::CalibratedMeasurement

Based on Eigen library

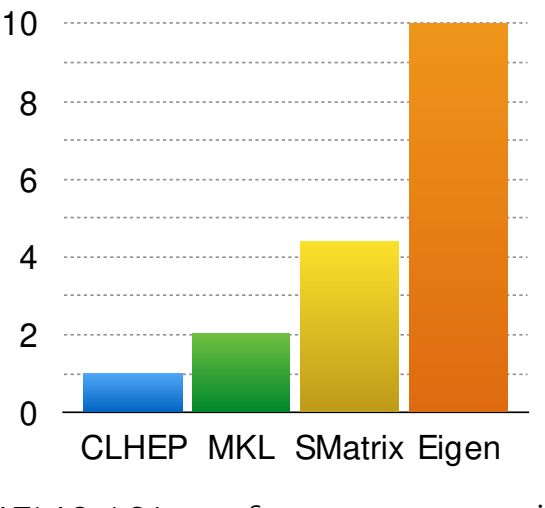

ATLAS LS1 performance comparison Speed 5x5 matrix multiplication

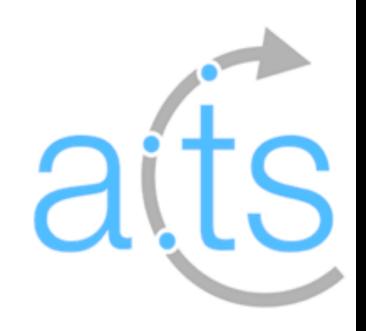

## Magnetic fields

#### Example: ATLAS field

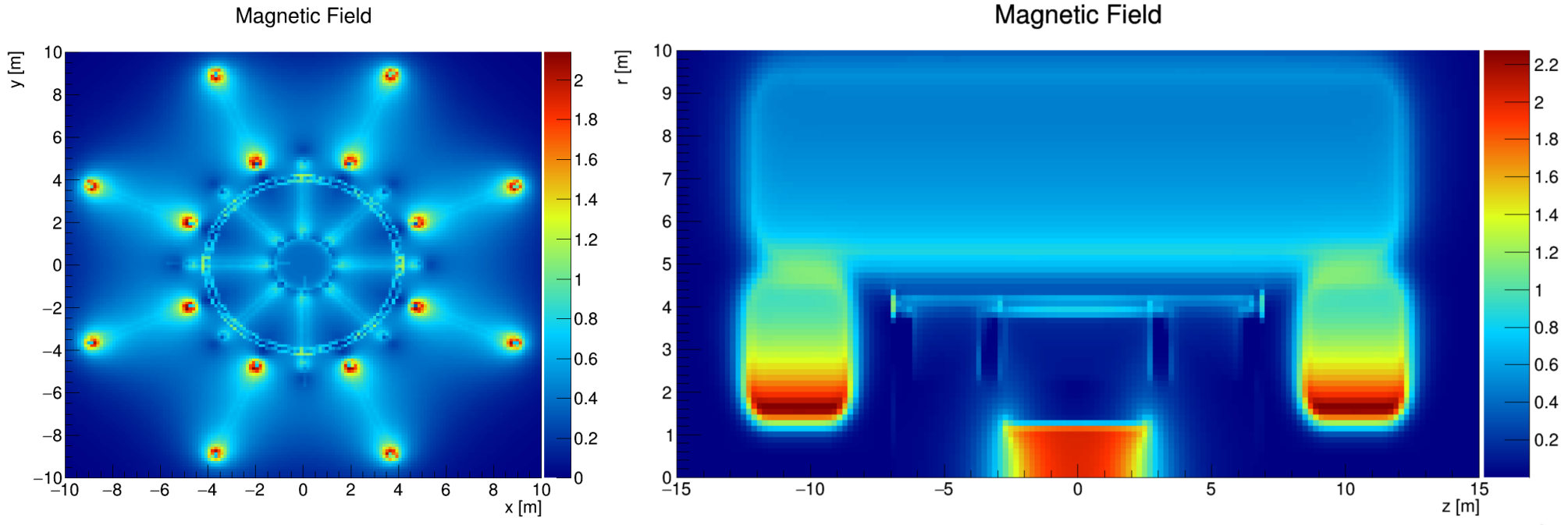

Interpolated field maps Different examples available

[S a

## Magnetic field cell caching

Cache local extrapolation cell Performance improvements

- 20% in simulation
- Few % in reconstruction Localizes field access

Field look up in Runge-Kutta integration

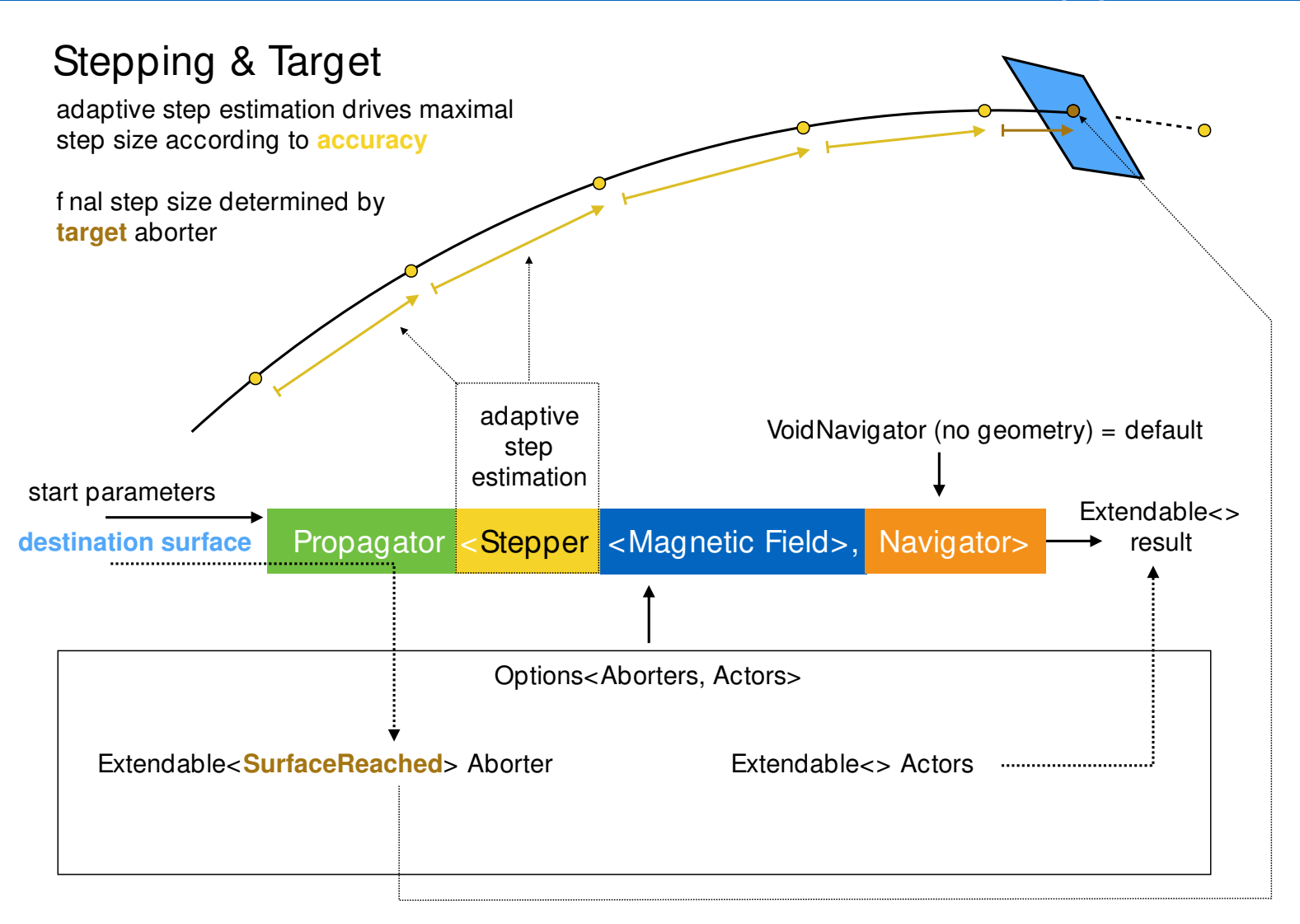

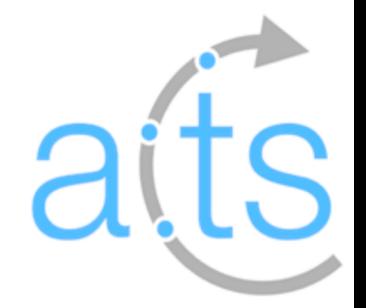

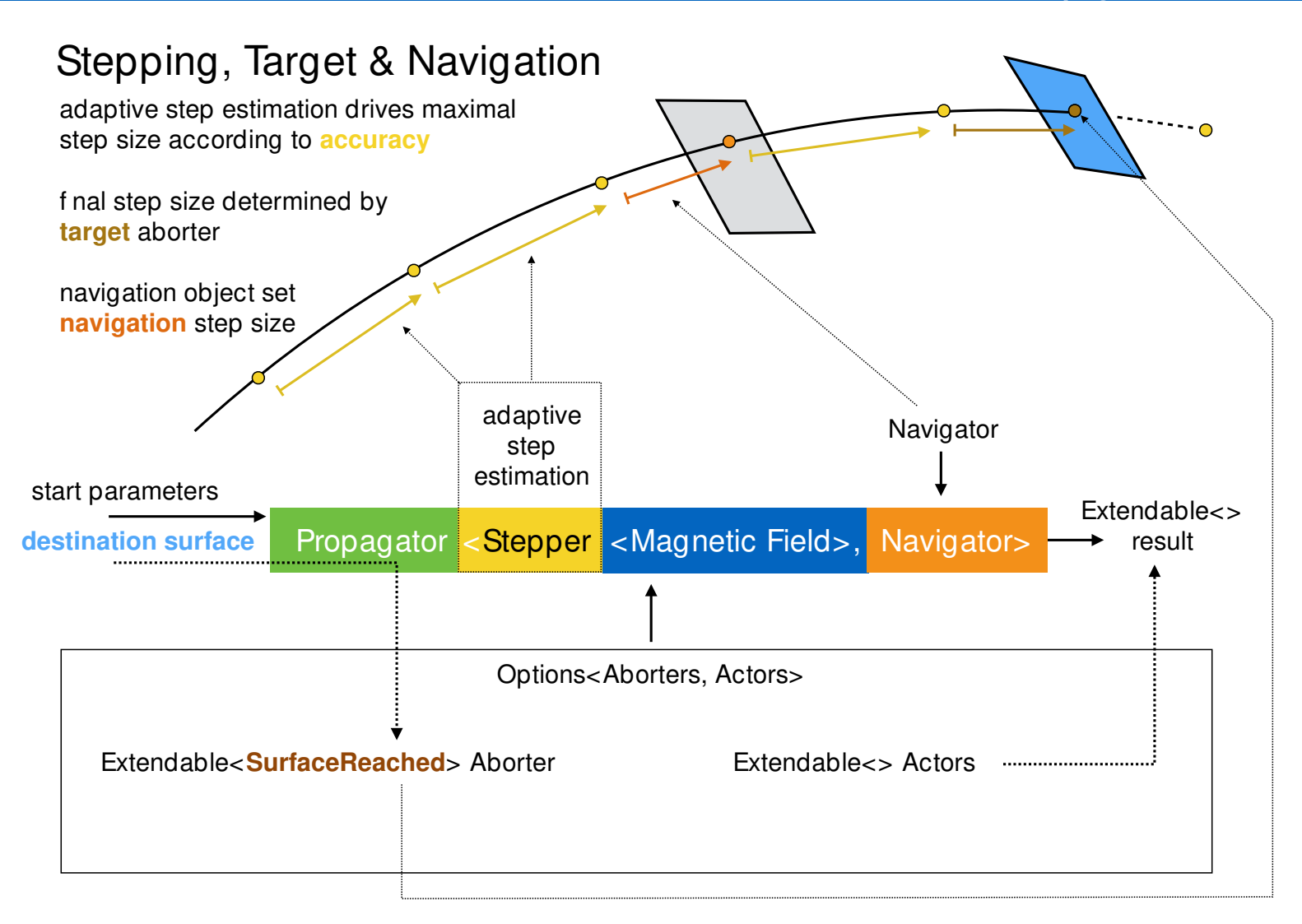

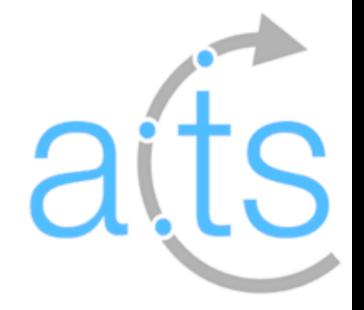

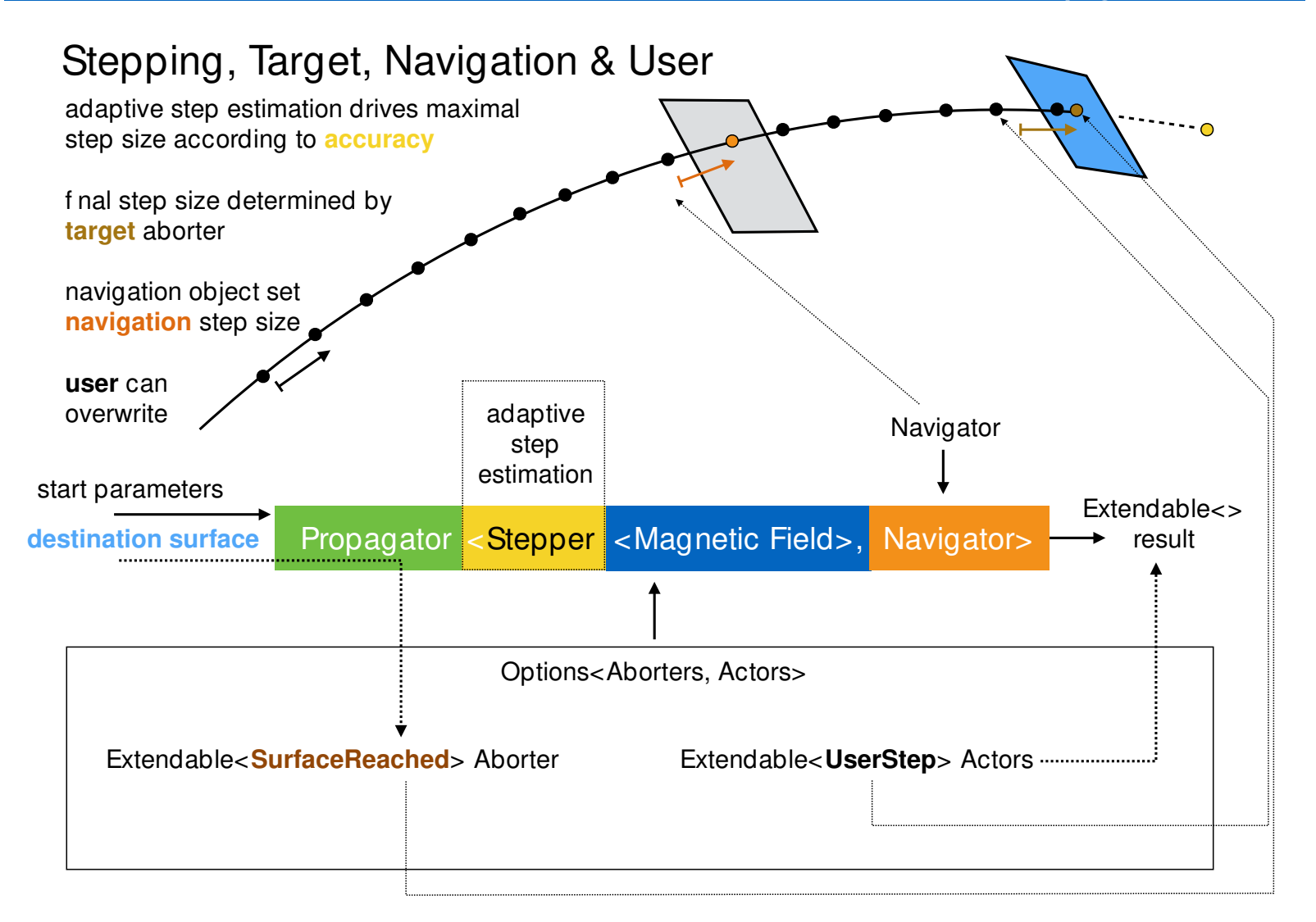

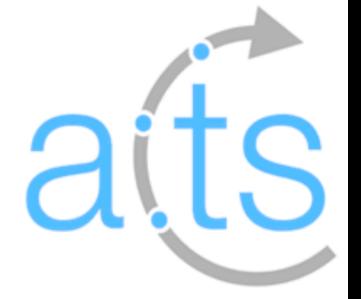

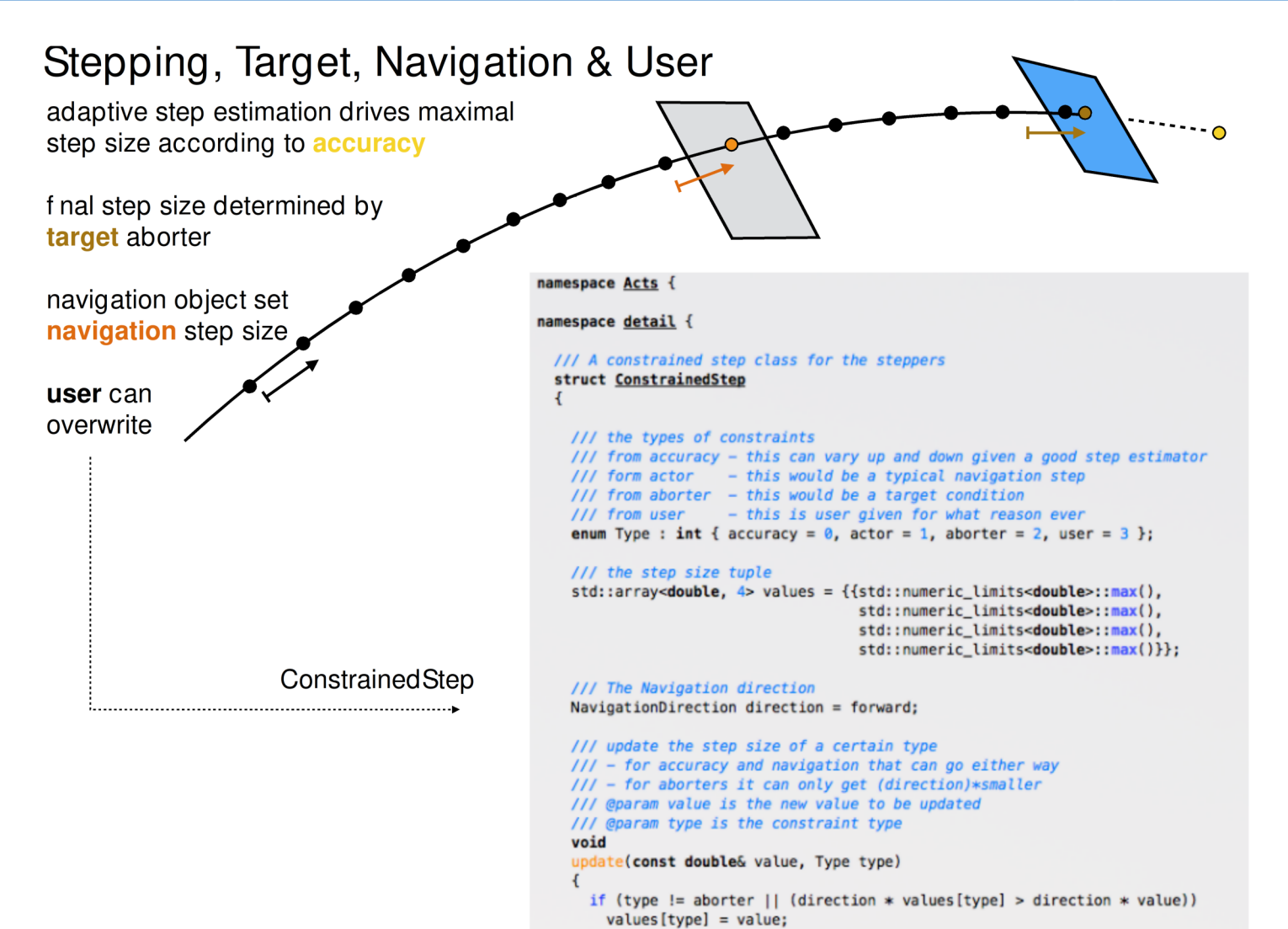

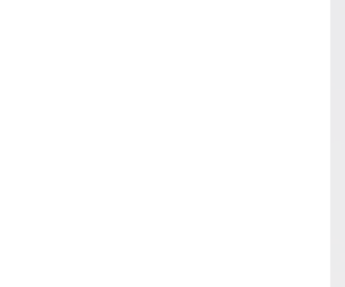

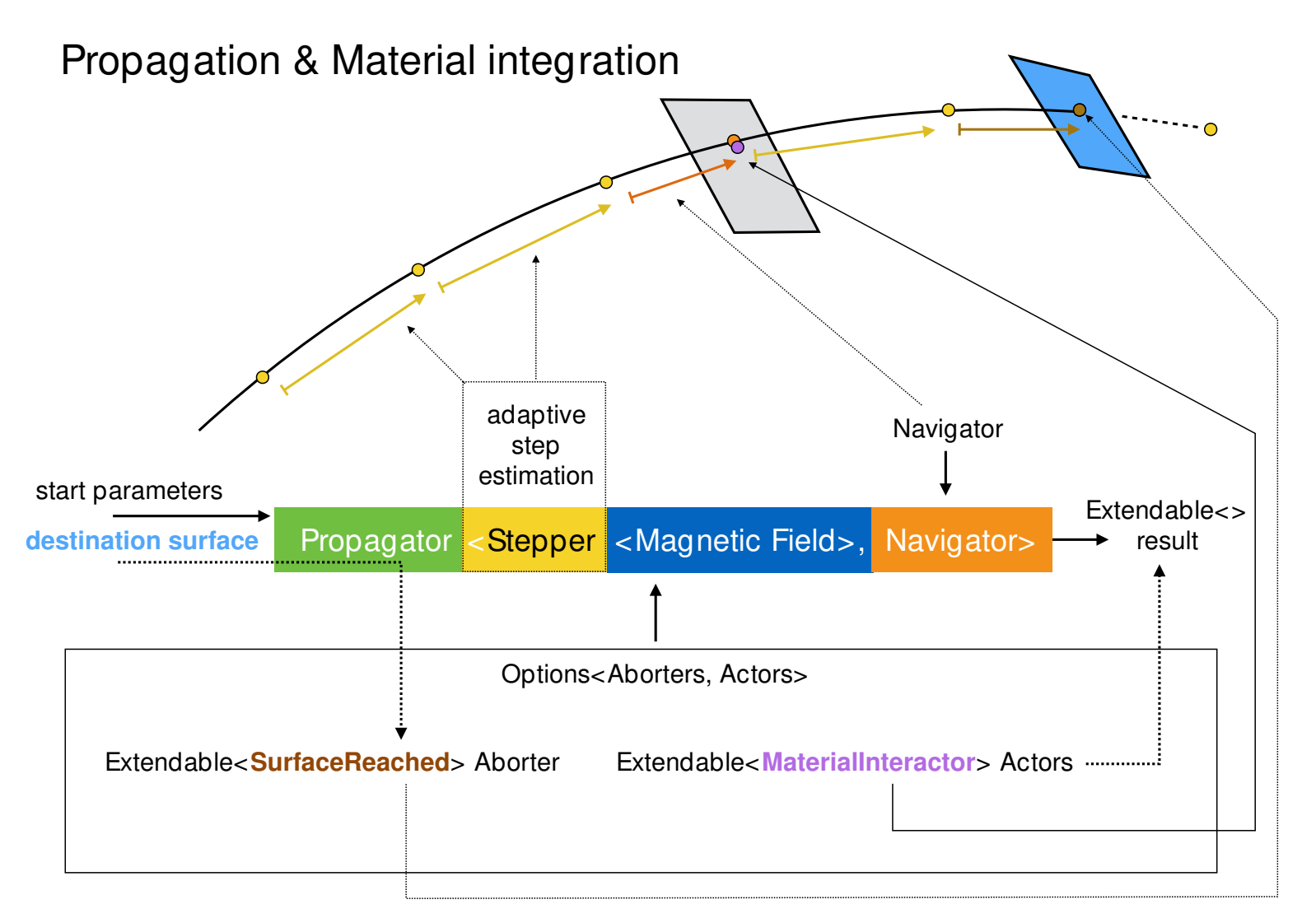

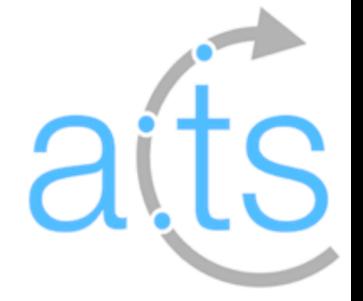

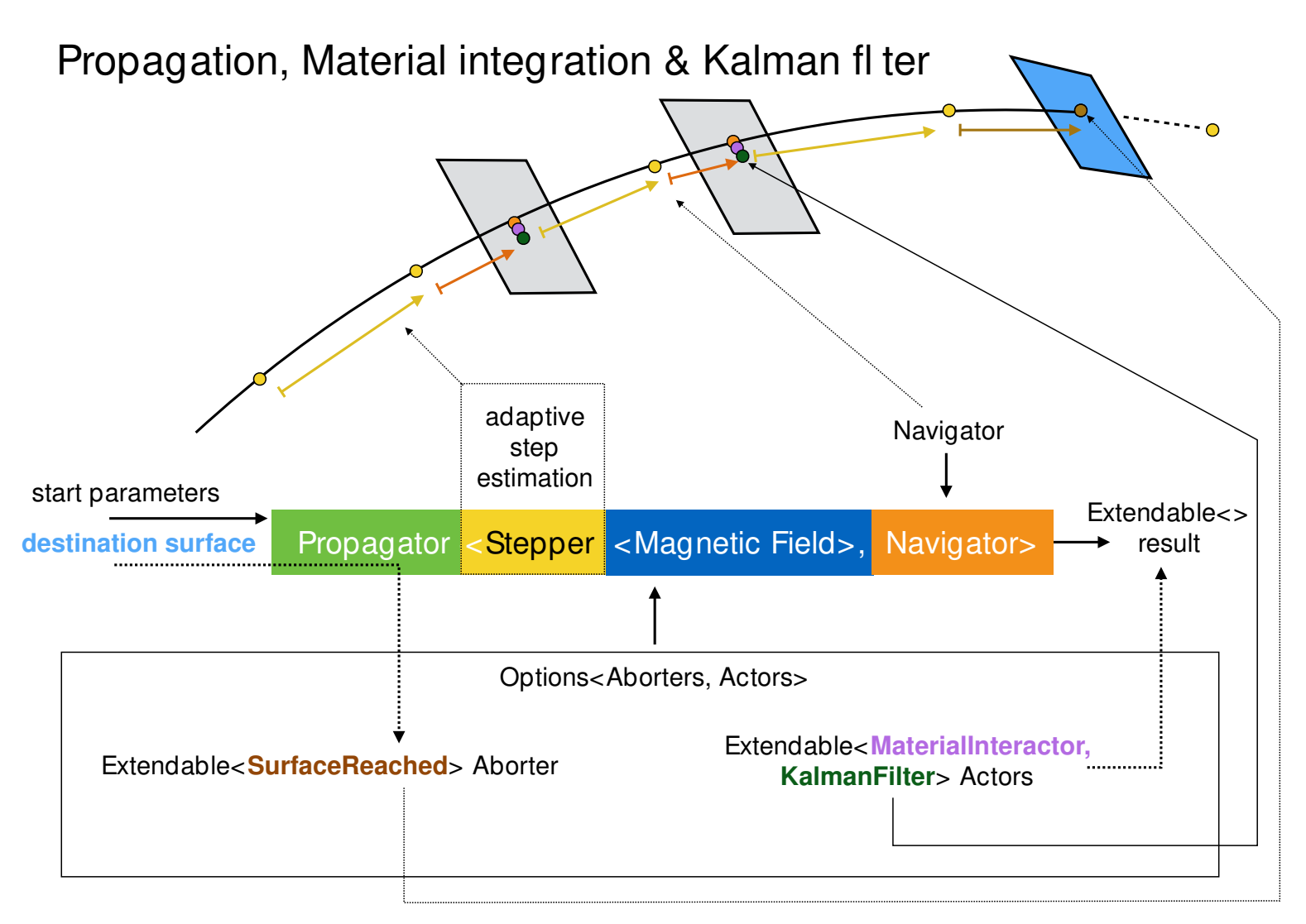

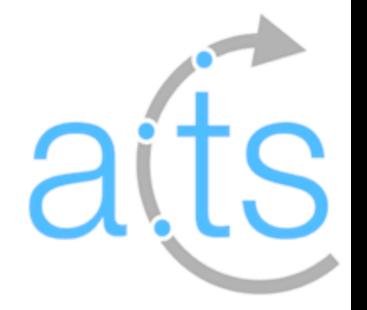

## Beyond the (ATLAS) inner tracking detector

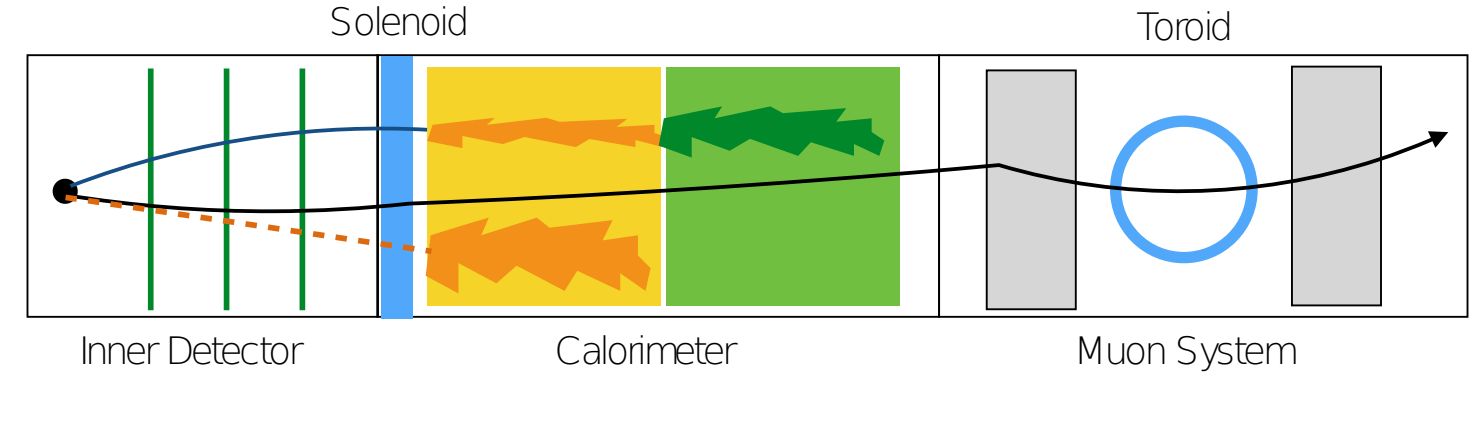

Mostly covered Requires STEP

propagator (prototype in 0.8.0) Requires geometry support

Not yet covered

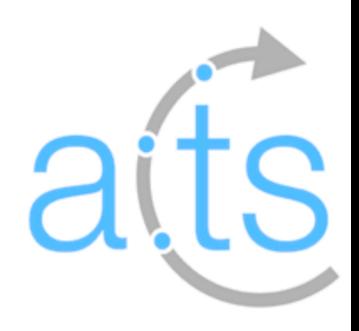

#### Open questions

#### Tools

...

Non-silicon detectors Track follower Global χ2 track fitter (ATLAS) Vertex finder Vertex fitter (in-progress)

Design Vectorizable DEM, AoS vs. SoA Parallelizable conditions handling (Paul) Detector alignmentParallelization within ACTS  $\ddotsc$ 

#### Summary 29

#### A standalone C++ software library for tracking

- Derived from ATLAS code
- Basic functionality available

#### Progressing towards full tracking solution

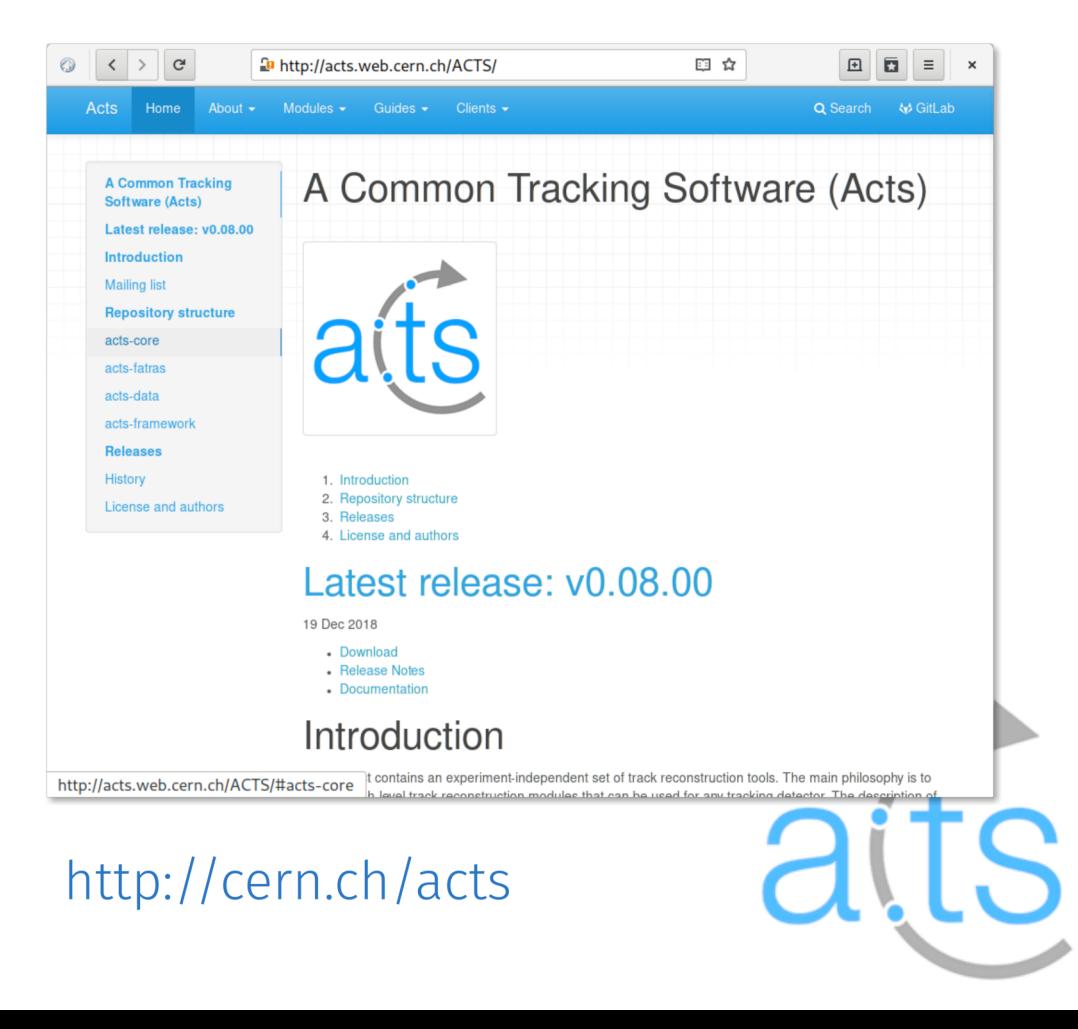